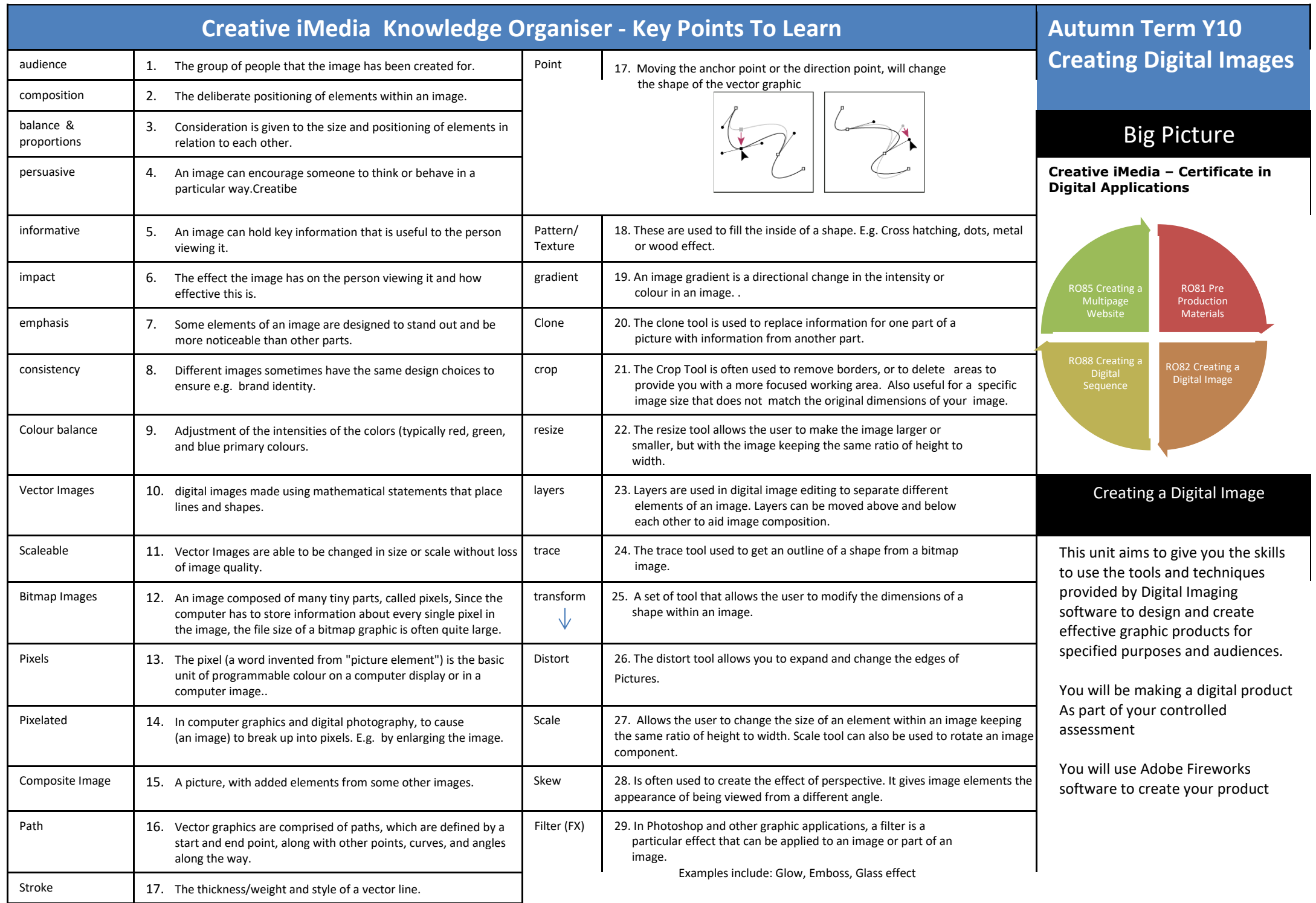

## **Know which file type is best for which job**

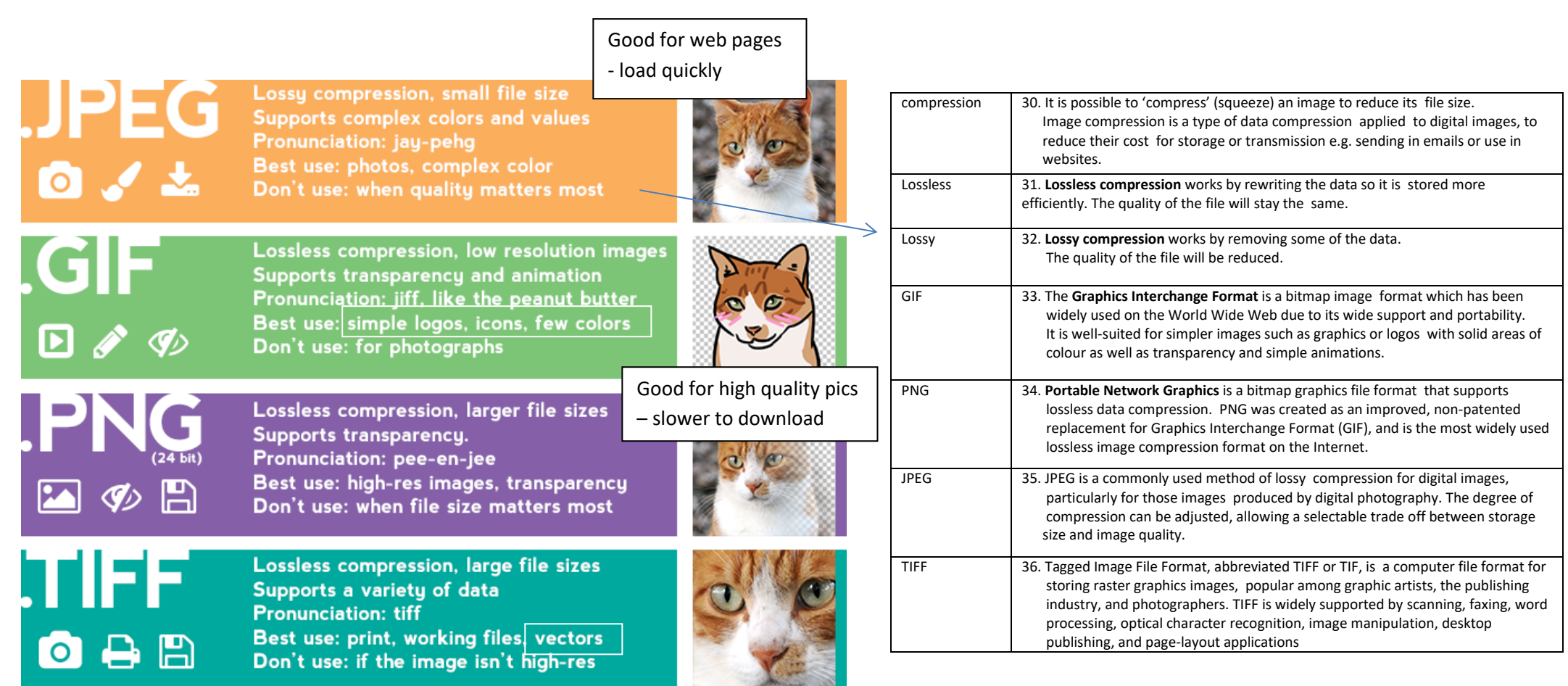

https://www.interactiveadvantage.com/blog/make-your-graphic-designer-happy-choosing-right-file-type

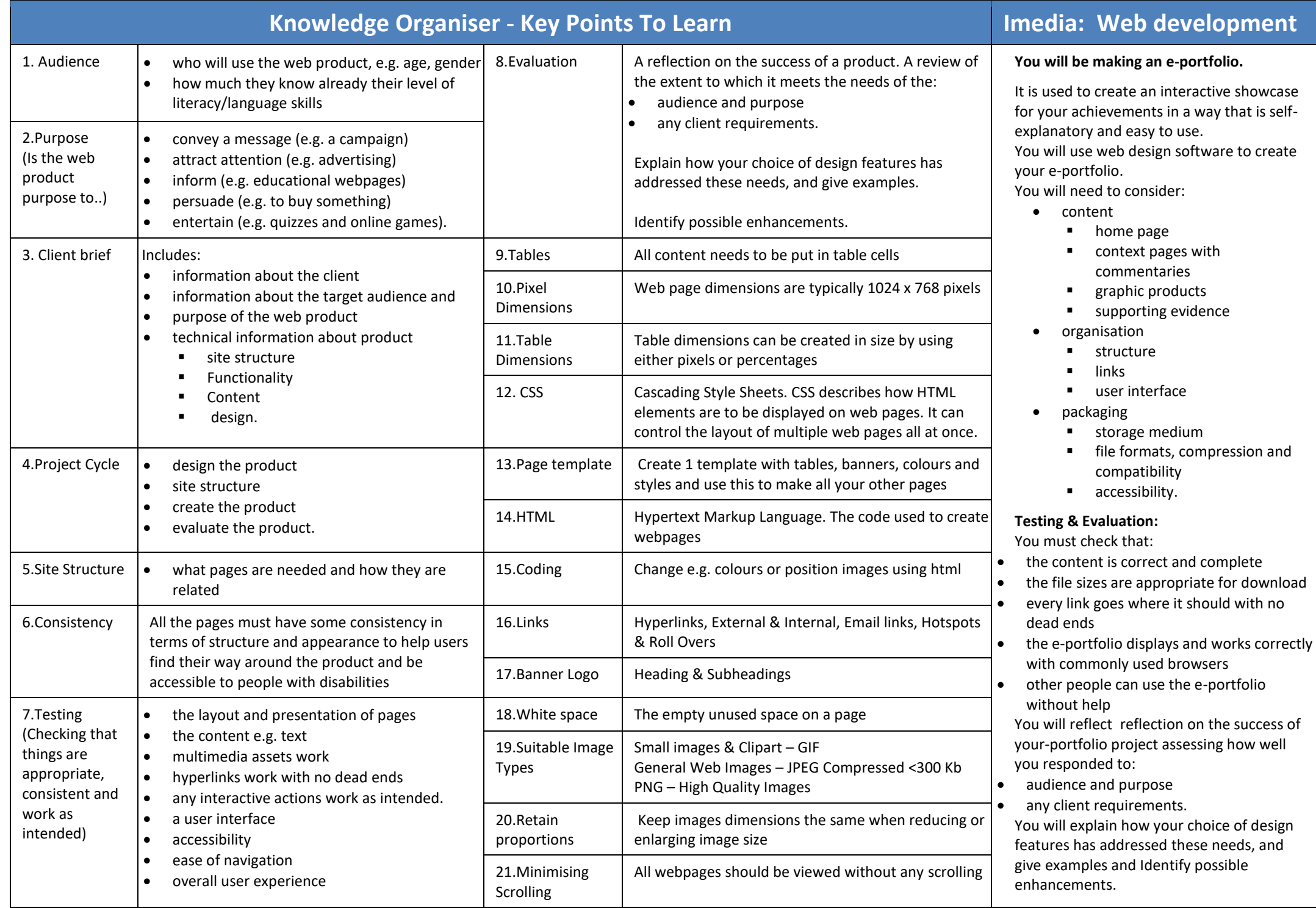